## **Государственное бюджетное общеобразовательное учреждение Самарской области средняя общеобразовательная школа «Центр образования» имени Героя Советского Союза В.Н.Федотова пос. Варламово муниципального района Сызранский Самарской области**

Рассмотрено и принято на заседании МО технической и естественнонаучной направленности Протокол № 1 от 24.07.2023 г. Проверено. Рекомендовано к утверждению

24.07.2023г.

Руководитель СП

Утверждено к использованию в образовательном процессе Учреждения

Приказ № 974 от 24.07.2023г.

Директор

\_\_\_\_\_\_\_\_\_\_\_\_\_С.В.Михайлова

\_\_\_\_\_\_\_\_\_\_\_\_И.Г. Парфенова

## **Дополнительная общеобразовательная общеразвивающая программа технической направленности «IT-программирование»**

Возраст обучающихся: 12-17 лет Срок реализации: 1 год

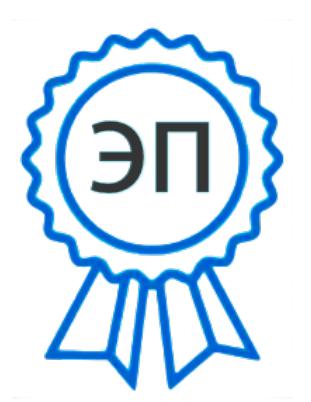

 C=RU, O="ГБОУ СОШ ""Центр Разработчики: образования"" пос.Варламово", CN=Парфенова Ирина<br>Гошальские Геннадьевна, E=so\_varlam\_sch@samara.edu.ru 00b389e3e9cf8b5814 2023-07-24 11:24:09

Нестерова Е.А., методист

Сызранский район, 2023 г.

#### **Краткая аннотация**

Дополнительная общеобразовательная общеразвивающая программа технической направленности «IT-программирование» включает в себя 3 тематических модуля.

Обучение по данной программе направлено на приобретение учащимися знаний и привлечение их к современным технологиям телекоммуникаций, программирования, работы с микропроцессорными системами.

Работа с различными языковыми конструкциями позволит школьникам развивать логическое и структурное мышление, комплексный подход при выполнении проектов и декомпозицию задач.

Изучая программу, обучающиеся смогут выполнять учебные проекты на компьютерах с возможностью использования современных микроконтроллерных плат; смогут программировать логику работы микропроцессорных устройств для выполнения периферийными устройствами практических задач; освоят логику работы операционных систем и их возможностей по управлению периферийными устройствами.

#### **ПОЯСНИТЕЛЬНАЯ ЗАПИСКА**

*Направленность* дополнительной общеобразовательной общеразвивающей программы «IT-программирование» техническая.

*Актуальность* программы обусловлена современной потребностью рынка в специалистах в области информационных технологий. Учитывается и междисциплинарность IT, что способствует интегрированию преподавания информатики, математики, физики, черчения, естественных наук с развитием инженерного мышления, через техническое творчество. Техническое творчество — мощный инструмент синтеза знаний, закладывающий прочные основы системного мышления. Предусмотрено приобретение навыков в области применения информационных технологий в робототехнике, виртуальной реальности, дизайне, геоинформационных системах, аэрокосмических технологиях и т.д.

Программа может реализовываться с обучающимися с ограниченными возможностями здоровья.

*Новизна* программы заключается в новом решении проблем дополнительного образования и основана на комплексном подходе к подготовке ребенка к получению дальнейшего образования, развитию технических и интеллектуальных способностей через использование проектной и исследовательской технологий, подготовке личности «новой формации», готового к освоению информационных технологий и языкам программирования.

*Отличительной особенностью* программы является использование широкого спектра оборудования для приобретения практических навыков работы с ультрасовременными технологиями, такими как Internet of Things (IoT). Это технологическая концепция, согласно которой физические объекты и приборы оснащаются устройствами для обмена данными между собой и внешней средой. Считается, что такой подход открывает принципиально новые возможности в идентификации, измерении, сборе и обработке данных, невозможные без применения данной технологии.

В данную программу введен региональный компонент. Ряд тем рассматривается на примере достижений науки и техники родного края (Самарская область).

*Педагогическая целесообразность* программы состоит в том, что введение в дополнительное образование образовательной программы «IT-программирование» с использованием таких методов, как командная работа, поиск проблем и их практическое решение, анализ и обобщение опыта, подготовка исследовательских проектов и их защита, элементы соревнований и т.д., неизбежно изменит картину восприятия учащимися технических дисциплин, переводя их из разряда умозрительных в разряд прикладных. Применение детьми на практике теоретических знаний, полученных из области математики, физики, информатики, ведет к более глубокому пониманию основ, закрепляет полученные навыки, формируя образование в его наилучшем смысле. И с другой стороны, практическая работа с самым современным оборудованием данной области позволит учащимся в дальнейшем самостоятельно следовать тенденциям развития средств вычислительной техники, телекоммуникаций и веб-технологий. Таким образом, новое поколение теоретически окажется способным к совершению инновационного прорыва в современной науке и технике. Сформируется проектный подход и развивается командная работа юных «специалистов». Учениками приобретаются коммуникабельность, предсказательная аналитика и другие, что предоставит возможность в будущем стать успешными специалистами в любой области технологических разработок.

*Цель –* развитие интереса к информационным и телекоммуникационным технологиям, а также реализация творческих идей в области программирования в виде проектов различного уровня сложности.

#### *Задачи:*

*Обучающие:*

- ознакомить с методами программирования на языках, применяемых в современной вычислительной технике;
- дать первоначальные знания по работе в интегрированных средах разработки;
- навыкам конструирования сложных систем, управляемых микроконтроллерами и миникомпьютерами;
- сформировать общенаучные и технологические навыки программирования и проектирования.

*Развивающие:*

- развивать образное, техническое мышление;
- развивать умение работать в команде по предложенным инструкциям;
- развивать творческое мышление и воображение, умение излагать мысли в четкой логической последовательности, отстаивать свою точку зрения, анализировать ситуацию и самостоятельно находить ответы на вопросы путем логических рассуждений и информационного поиска;
- развивать навыки программирования, проектирования и эффективного использования электронного вычислительного оборудования;
- развивать внимательность, аккуратность и изобретательность при работе с техническими устройствами, создании электронных устройств и выполнении учебных проектов.

*Воспитательные:*

- воспитывать нравственные качества личности: настойчивость в достижении целей и продуктивно законченных результатов проектной деятельности, ответственность, дисциплинированность, трудолюбие;
- воспитывать коммуникативные качества;
- формировать творческое отношение к выполняемой работе;
- мотивировать учащихся к созиданию собственных программных реализаций и электронных устройств.

#### *Возраст детей, участвующих в реализации программы:* 9-17 лет

Для детей важно разработать систему мотивации участия во всем, например рейтинговая система (дети очень любят соревноваться - кто больше). Они уже не маленькие, поэтому многое понимают, и готовы во всем вам помогать. В этом возрасте у

них особенно развито желание лидерства. Они с удовольствием участвуют во всевозможных конкурсах и соревнованиях, понимают правила игры или идеи выступления, но могут быть обременены подростковыми комплексами и не сформированы окончательно. Этот возраст характеризует также стремление к сплочённости. Этим детям очень нравится быть командой, быть лучше всех.

Группы формируются из расчета 10-12 человек. Система набора в группы осуществляется по собственному желанию ребенка.

*Сроки реализации:* программа рассчитана на 1 год, объем-114 часов (3 модуля: 1 и 2 модули по 39 часов, 3 модуль-36 часов).

*Формы обучения:*

-занятие;

-лекция;

-создание и защита проектов;

-экскурсия;

-практические занятия.

#### *Формы организации деятельности:*

При изучении тем программа предусматривает использование фронтальной, индивидуальной и групповой формы учебной работы обучающихся:

- фронтальная форма для изучения нового материала, информация подаётся всей группе из 10-12 человек;
- индивидуальная форма самостоятельная работа учащихся, педагог может направлять процесс в нужную сторону;
- групповая форма помогает педагогу, сплотить группу общим делом, способствует качественному выполнению задания, для реализации проектной деятельности в малых группах (3-5 человека).

Занятия групп проводятся 2 раза в неделю по 2 и 1 часу, т.е. 3 часа в неделю (114 часов в год).

*Наполняемость учебных групп* составляет 10-15 человек.

#### *Планируемые результаты:*

*Личностные:*

- формирование ответственного отношения к учению, готовности и способности, учащихся к самообразованию;
- развитие самостоятельности, личной ответственности за свои поступки;
- мотивация детей к познанию, творчеству, труду;
- формирование осознанного, уважительного и доброжелательного отношения к другому человеку;
- формирование коммуникативной компетентности в общении и сотрудничестве со сверстниками в процессе разных видов деятельности.

*Метапредметные*

*Познавательные:*

- самостоятельное создание алгоритмов познавательной деятельности для решения задач творческого и поискового характера;
- поиск нужной информации по заданной теме в источниках различного типа;
- умение давать определения, приводить доказательства, объяснять изученные положения на самостоятельно подобранных конкретных примерах;
- владение навыками исследовательской, проектной и социальной деятельности *Регулятивные:*
	- объективное оценивание своих учебных достижений
- формирование умения понимать причины успеха/неуспеха своей деятельности; *Коммуникативные:*
- формирование умения излагать свое мнение и аргументировать свою точку зрения
- готовность слушать собеседника и вести диалог
- не создавать конфликтов и находить выход из спорных ситуаций

#### *Предметные:*

Модульный принцип построения программы предполагает описание предметных результатов в каждом конкретном модуле.

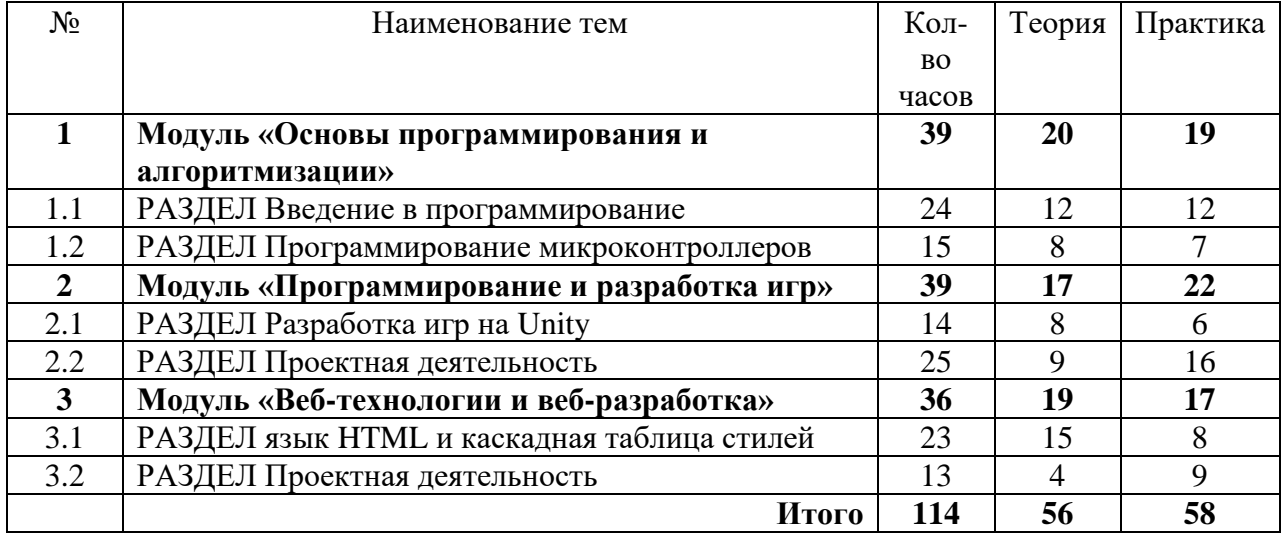

## **УЧЕБНЫЙ ПЛАН**

#### **Критерии оценки знаний, умений и навыков при освоении программы**

 Для того, чтобы оценить усвоение программы, в течении года используются следующие методы диагностики: тестирование, защита проектов, выполнение творческих заданий, участие в конкурсах, наблюдение.

 По завершению учебного плана каждого модуля оценивание знаний проводится посредством тестирования, создания и защиты проектов.

 Применяется 3-х балльная система оценки знаний, умений и навыков обучающихся (выделяется три уровня: ниже среднего, средний, выше среднего). Итоговая оценка результативности освоения программы проводится путём вычисления среднего показателя, основываясь на суммарной составляющей по итогам освоения 3-х модулей.

 Уровень освоения программы ниже среднего – ребёнок овладел менее чем 50% предусмотренных знаний, умений и навыков, испытывает серьёзные затруднения при работе с учебным материалом; в состоянии выполнять лишь простейшие практические задания педагога.

 Средний уровень освоения программы – объём усвоенных знаний, приобретённых умений и навыков составляет 50-70%: работает с учебным материалом с помощью педагога: в основном выполняет задания на основе образца; удовлетворительно владеет теоретической информацией по темам курса, умеет пользоваться литературой.

 Уровень освоения программы выше среднего – обучающийся овладел на 70-100% предусмотренным программой учебным планом; работает с учебными материалами самостоятельно, не испытывает особых трудностей; выполняет практические задания с элементами творчества; свободно владеет теоретической информацией по курсу; умеет применять полученную информацию на практике.

## **Формы контроля качества образовательного процесса**

- наблюдение
- тестирование
- выполнение творческих заданий
- участие в конкурсах, викторинах в течение года
- защита проектов

## **Модуль «Основы программирования и алгоритмизации»**

*Цель:* знакомство с традиционными языковыми конструкциями, как в лекционной, так и в игровой формах, а также освоение функционирования и программирования интернет вещей.

#### *Задачи:*

*Обучающие:*

- изучить основы алгоритмизации;
- закрепить знания, умения и навыки известные по школьному курсу информатики;
- сформировать навыки программирования простейших программ;

на основе полученных знаний о микроконтроллерах спроектировать подобие «умного дома».

*Развивающие:*

- развивать навыки программирования;
- развивать умение работать в команде по предложенным инструкциям;
- развивать навыки работы со схемами и графами. *Воспитательные:*
- формирование творческого отношения к работе с умной техникой;
- воспитание ответственности в процессе создания проекта «Умный дом» *Предметные ожидаемые результаты*

*Обучающийся должен знать:*

- основы программирования и простейшие компоненты
- *Обучающийся должен уметь:*
	- общаться с передовыми информационными технологиями и программным обеспечением;
	- закладывать фундамент для дальнейшей успешной деятельности в сфере IT.

*Обучающийся должен приобрести навык:*

• управления микроконтроллерами

## **Учебно-тематический план**

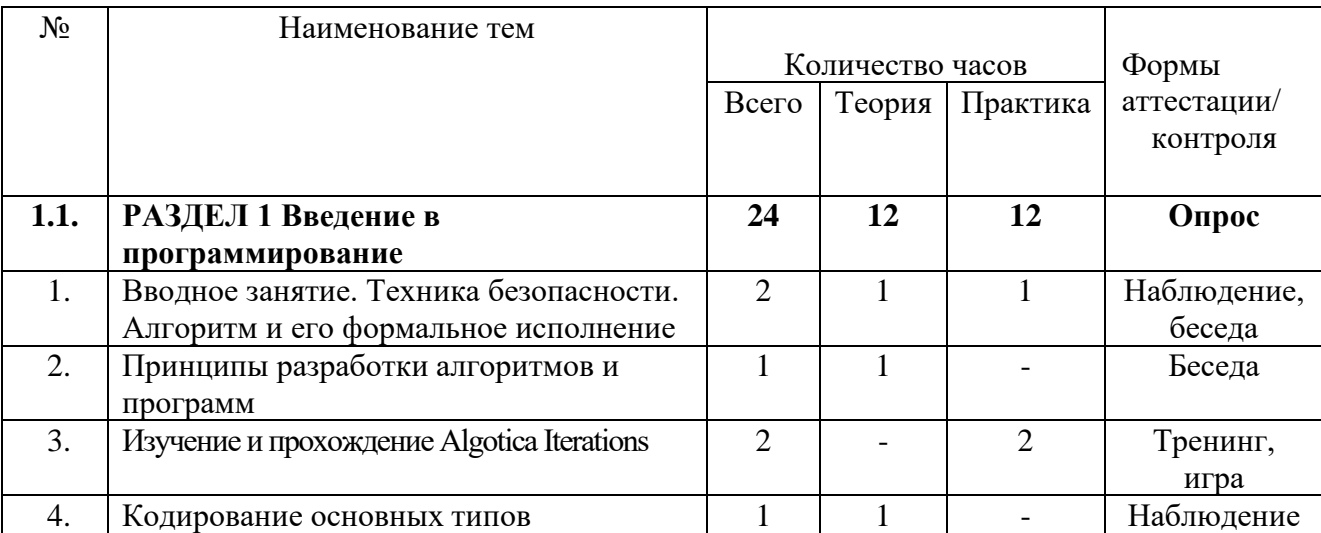

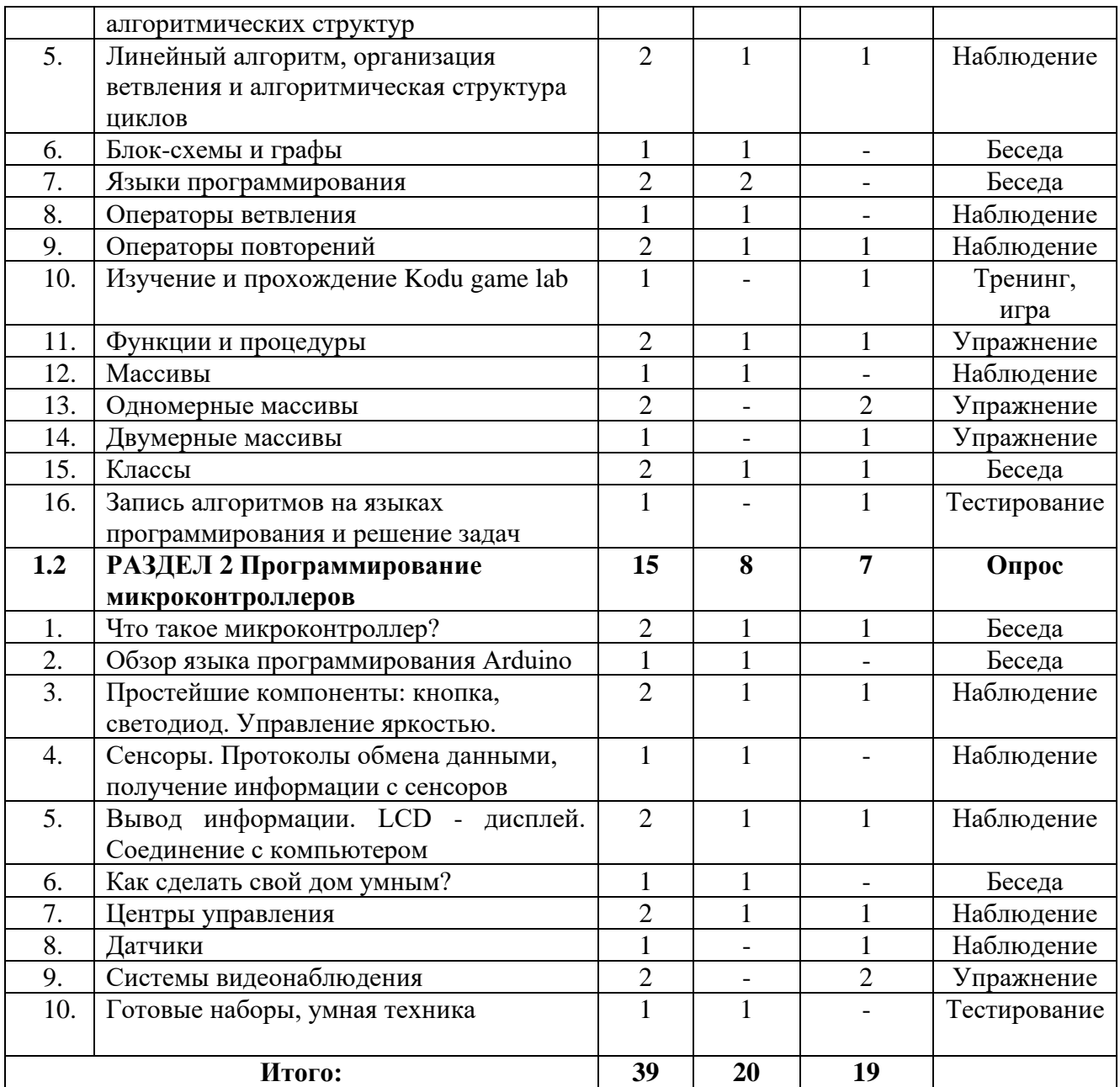

#### **Содержание программы модуля**

#### **Раздел 1. Введение в программирование.**

**Тема 1.** Вводное занятие. Инструктаж по ОТ и ТБ. Алгоритм и его формальное исполнение.

*Теория:* введение в программу. Инструктаж по технике безопасности. Понятие алгоритма.

*Практика:* понимание и чтение алгоритмов. Усвоение свойств алгоритмов. Приведение примеров.

**Тема 2.** Принципы разработки алгоритмов и программ.

*Теория:* виды алгоритмов. Примеры линейных алгоритмов и работа с ними. Связь понятий алгоритм и программа.

**Тема 3.** Изучение и прохождение Kodu game lab.

*Практика:* Kodu game lab представляет собой интегрированную среду разработки для обучения основам программирования и алгоритмизации.

**Тема 4.** Кодирование основных типов алгоритмических структур*.*

*Теория:* типы алгоритмических структур. Знакомство с ветвлением, повторением и подпрограммами.

**Тема 5.** Линейный алгоритм, организация ветвления и алгоритмическая структура циклов.

*Теория:* отличие линейных алгоритмов от разветвляющихся и повторяющихся. Переход от линейного алгоритма к другим алгоритмическим структурам.

*Практика:* обучающиеся составляют простейшие линейные алгоритмы, а затем модифицируют их.

**Тема 6.** Блок-схемы и графы.

*Теория:* наглядное представление алгоритмов. Изучение принципов визуализации алгоритма в блок-схему или граф.

**Тема 7.** Языки программирования*.*

*Теория:* что такое язык программирования? Какими бывают языки программирования? Для чего служат различные языковые системы? Примеры.

**Тема 8.** Оператор ветвления.

*Теория:* оператор ветвления IF (ЕСЛИ), его языковая конструкция на различных языках. Применение ELSE (ИНАЧЕ). Примеры.

**Тема 9.** Операторы повторений.

*Теория:* циклы WHILE (ПОКА), FOR (ДЛЯ). Применение.

*Практика:* написание программы с использованием ветвления и повторения на различных языках (Pascal, Python, C++).

**Тема 10.** Изучение и прохождение CodeCombat*.*

*Практика:* CodeCombat самый захватывающий и бесплатный способ в игровой форме научиться реальному программированию. Управляя персонажем путем написания кода на нескольких возможных языках программирования, вы совершенствуетесь и постепенно сталкиваетесь с все более запутанными заданиями и тем самым познаете основные принципы программирования.

**Тема 11.** Функции и процедуры.

*Теория:* понятия функций и процедур. Написание подпрограмм на различных языках. Применение. Дополнительные библиотеки и их подключение.

*Практика:* написание кода с использованием подпрограмм и подключением дополнительных библиотек.

**Тема 12.** Массивы.

*Теория:* понятие массива. Виды массивов. Примеры.

**Тема 13.** Одномерные массивы.

*Практика:* работа с одномерными массивами данных на практике. Составление программ с их применением.

**Тема 14.** Двумерные массивы.

*Практика:* работа с двумерными массивами данных на практике. Составление программ с их применением.

**Тема 15.** Классы.

*Теория:* понятие класс. Что можно описать с его помощью и как использовать в процессе программирования. Объектно-ориентированное программирование.

*Практика:* работа посредством объектно-ориентированного программирования. Создание классов.

**Тема 16.** Запись алгоритмов на языках программирования и решение задач.

*Практика:* решение задач с применением ранее изученного материала.

#### **Раздел 2. Программирование микроконтроллеров.**

**Тема 1.** Что такое микроконтроллер?

*Теория:* понятие микроконтроллер. Для чего используется Arduino. Демонстрация возможностей наборов Матрешка Z.

*Практика:* сборка различных проектов согласно инструкции.

**Тема 2.** Обзор языка программирования Arduino.

*Теория:* Си-подобный язык программирования Arduino, представление простейших программ для управления микроконтроллером.

**Тема 3.** Простейшие компоненты: кнопка, светодиод. Управление яркостью.

*Теория:* что такое кнопка и диод, их представление в электротехнике.

*Практика:* сборка проекта «Светильник» при помощи набора Матрешка Z.

**Тема 4.** Сенсоры. Протоколы обмена данными, получение информации с сенсоров.

*Теория:* работа различных сенсоров. Примеры использования.

**Тема 5.** Вывод информации. LCD - дисплей. Соединение с компьютером.

*Теория:* портативный дисплей и вывод информации на него при помощи Arduino Uno и набора Матрешка Z.

*Практика:* реализация заданного проекта согласно инструкции Матрешка Z.

**Тема 6.** Как сделать свой дом умным?

*Теория:* как управлять температурой, влажностью, видеть что происходит у вас дома в ваше отсутствие и многое другое.

**Тема 7.** Центры управления.

*Теория:* что может являться центром управления умным домом. Обзор портативного компьютера Raspberry Pi из набора Малина.

*Практика:* работа с Raspberry pi из набора Малина.

**Тема 8.** Датчики.

*Практика:* работа с датчиками из набора Матрешка Z на базе Arduino UNO.

**Тема 9.** Системы видеонаблюдения.

*Практика:* установка системы видеонаблюдения и настройка управления через смартфон.

**Тема 10.** Готовые наборы, умная техника

*Теория:* изучение готовых наборов умного дома, а также технический обзор на тему: «Какую технику в наше время можно назвать умной».

## **Модуль «Программирование и разработка игр»**

*Цель:* освоить работу и программирование самостоятельных игровых систем, а также изучить необходимое программное обеспечение в процессе создания игр.

#### *Задачи:*

*Обучающие:*

- научиться планировать деятельность и реализовать в командах простейшие игровые проекты;
- научиться программировать 2D игры, изучить основы искусственного интеллекта, физики, анимации, текстур и многого другого. *Развивающие:*
- развивать навыки проектной деятельности *Воспитательные:*
- формировать творческое отношение к выполняемой работе;
- мотивировать учащихся к созиданию собственных программных реализаций.

## *Предметные ожидаемые результаты*

*Обучающийся должен знать:*

• процесс создания игр в современном мире;

*Обучающийся должен уметь:*

• проектировать свои собственные игровые оболочки с помощью ранее полученных умений;

*Обучающийся должен приобрести навык:*

• работы над проектами.

## **Учебно-тематический план**

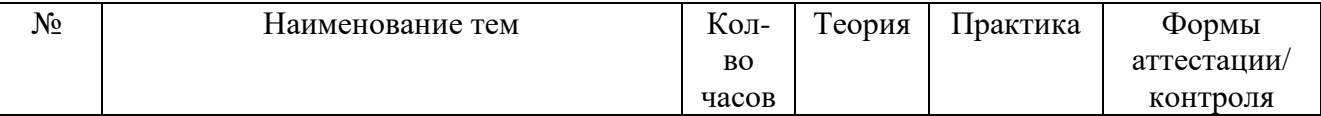

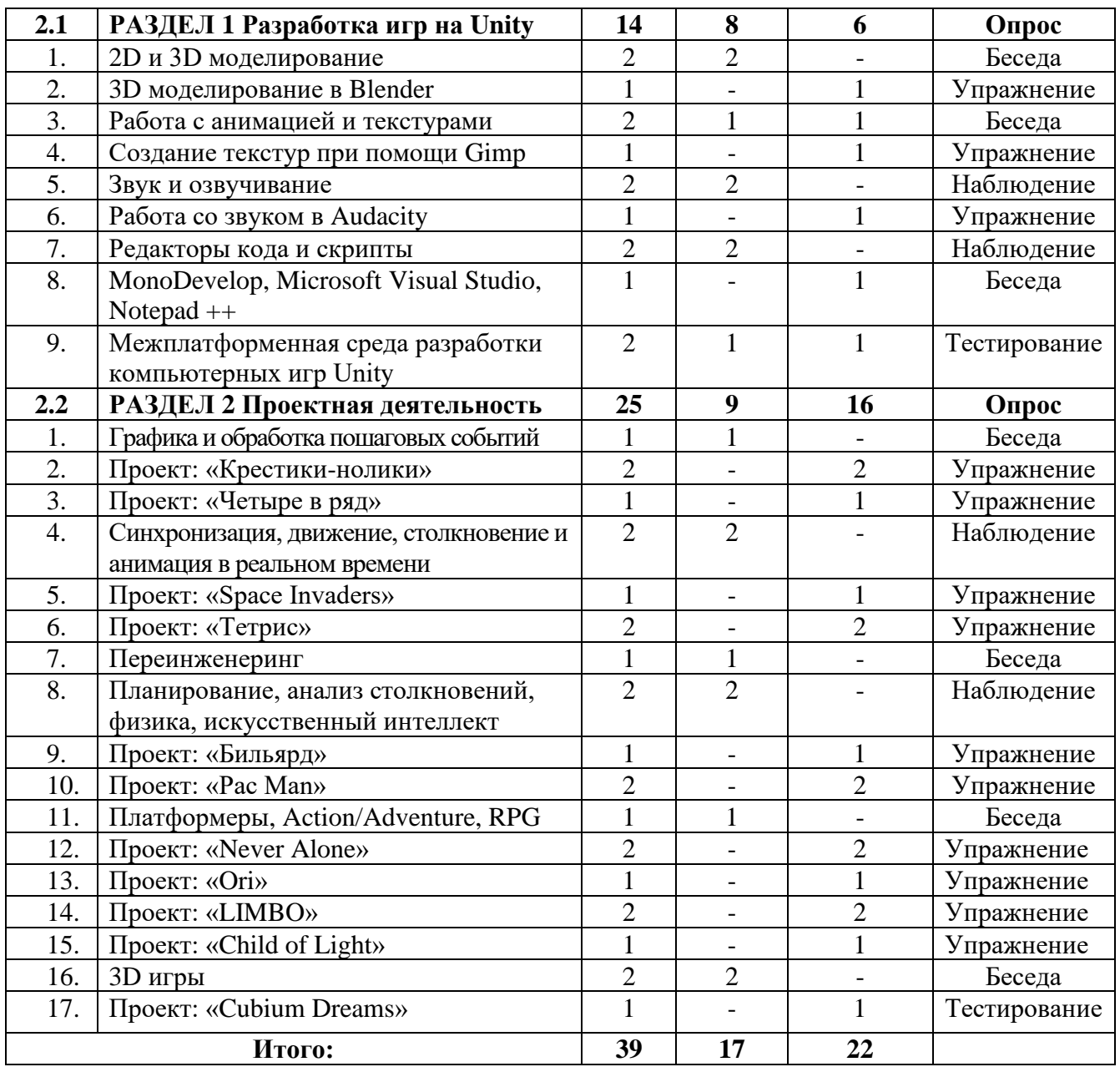

#### **Содержание программы модуля**

#### **Раздел 1. Разработка игр на Unity.**

**Тема 1.** 2D и 3D моделирование.

*Теория:* моделирование. Различия 2D и 3D моделирования. Бесплатные программные средства.

**Тема 2.** 3D моделирование в Blender.

*Практика:* Blender – профессиональное cвободное и открытое программное обеспечение для создания трёхмерной компьютерной графики, включающее в себя средства моделирования, скульптинга, анимации, симуляции, рендеринга, постобработки и монтажа видео со звуком, компоновки с помощью «узлов», а также создания 2D анимаций. Знакомство с интерфейсом программы. Создание простейших моделей.

**Тема 3.** Работа с анимацией и текстурами.

*Теория:* создание анимации и добавление готовых текстур инструментами Blender.

*Практика:* моделирование 3D-модели, добавление текстуры и анимирование по ключевым кадрам.

**Тема 4.** Создание текстур при помощи Gimp.

*Практика:* создание бесшовных текстур при помощи Gimp. GNU Image Manipulation Program или GIMP — свободно распространяемый растровый графический редактор, программа для создания и обработки растровой графики и частичной поддержкой работы с векторной графикой.

**Тема 5.** Звук и озвучивание.

*Теория:* откуда рождается звук? Бесплатные программные средства для создания и редактирования звуков.

**Тема 6.** Работа со звуком в Audacity.

*Практика:* Audacity — свободный многоплатформенный аудиоредактор звуковых файлов, ориентированный на работу с несколькими дорожками. Изучение программного интерфейса.

**Тема 7.** Редакторы кода и скрипты.

*Теория:* что такое скрипт и почему необходимы редакторы кода.

**Тема 8.** MonoDevelop, Microsoft Visual Studio, Notepad ++.

*Практика:* изучение на практике различных программных средств и оболочек для редактирования кода.

**Тема 9.** Межплатформенная среда разработки компьютерных игр Unity.

*Теория:* Unity. Как создавать игры для различных платформ с его помощью и почему для этого необходимы ранее изученные приложения в лице Blender, Gimp, Audacity и Notepad++.

*Практика:* интерфейс Unity. Добавление объектов и создание игровой сцены.

**Раздел 2. Проектная деятельность.**

**Тема 1.** Графика и обработка пошаговых событий.

*Теория:* обработка пошаговых игровых событий и типы игровой графики.

**Тема 2.** Проект: «Крестики-нолики».

*Практика:* разработка проекта под кодовым названием «Крестики-нолики». В данном задании требуется воссоздать собственное видение или подобие известной игры.

**Тема 3.** Проект: «Четыре в ряд».

*Практика:* разработка проекта под кодовым названием «Четыре в ряд». В данном задании требуется воссоздать собственное видение или подобие известной игры.

**Тема 4.** Синхронизация, движение, столкновение и анимация в реальном времени.

*Теория:* как реализовать многопоточность, реагировать на столкновения игровых объектов, запускать анимации в реальном времени.

**Тема 5.** Проект: «Space Invaders».

*Практика:* разработка проекта под кодовым названием «Space Invaders». В данном задании требуется воссоздать собственное видение или подобие известной игры.

**Тема 6.** Проект: «Тетрис».

*Практика:* разработка проекта под кодовым названием «Тетрис». В данном задании требуется воссоздать собственное видение или подобие известной игры.

**Тема 7.** Переинженеринг.

*Теория:* понятие переинженеринга. Как его избежать и чем оно опасно в рамках программирования и игростроения.

**Тема 8.** Планирование, анализ столкновений, физика, искусственный интеллект.

*Теория:* добавление искусственного интеллекта, физических свойств игровым объектам.

**Тема 9.** Проект: «Бильярд».

*Практика:* разработка проекта под кодовым названием «Бильярд». В данном задании требуется воссоздать собственное видение или подобие известной игры.

**Тема 10.** Проект: «Pac Man».

*Практика:* разработка проекта под кодовым названием «Pac Man». В данном задании требуется воссоздать собственное видение или подобие известной игры.

**Тема 11.** Платформеры, Action/Adventure, RPG.

*Теория:* изучение различных и распространенных игровых жанров, над элементами

которых придется работать в процессе обучения.

**Тема 12.** Проект: «Never Alone».

*Практика:* разработка проекта под кодовым названием «Never Alone». В данном задании требуется воссоздать собственное видение или подобие известной игры.

**Тема 13.** Проект: «Ori».

*Практика:* разработка проекта под кодовым названием «Ori». В данном задании требуется воссоздать собственное видение или подобие известной игры.

**Тема 14.** Проект: «LIMBO».

*Практика:* разработка проекта под кодовым названием «LIMBO». В данном задании требуется воссоздать собственное видение или подобие известной игры.

**Тема 15.** Проект: «Child of Light».

*Практика:* разработка проекта под кодовым названием «Child of Light». В данном задании требуется воссоздать собственное видение или подобие известной игры.

**Тема 16.** 3D игры.

*Теория:* обзор различий геймдизайна и внутреннего игростроения в 2D- и 3Dформатах.

**Тема 17.** Проект: «Cubium Dreams».

*Практика:* разработка проекта под кодовым названием «Cubium Dreams». В данном задании требуется воссоздать собственное видение или подобие малоизвестной игры в 3D.

## **Модуль «Веб-технологии и веб-разработка»**

*Цель:* знакомство с языком гипертекстовой разметки HTML и каскадной таблицей стилей CSS.

#### *Задачи:*

*Обучающие:*

- научиться конструировать и верстать простейшие структуры сайтов самостоятельно.
- познакомиться с программным обеспечением для работы с интернет ресурсами. *Развивающие:*

-развивать навыки работы с интернет браузерами;

*Воспитательные:*

• формировать творческое отношение к выполняемой работе;

• мотивировать обучающихся к созданию собственных интернет ресурсов

## *Предметные ожидаемые результаты*

*Обучающийся должен иметь:*

• целостное представление о сущности всемирной паутины;

*Обучающийся должен уметь:*

• ориентироваться в просторах интернета и находить необходимую информацию;

*Обучающийся должен приобрести навык:*

• создания собственных интернет ресурсов.

#### **Учебно-тематический план**

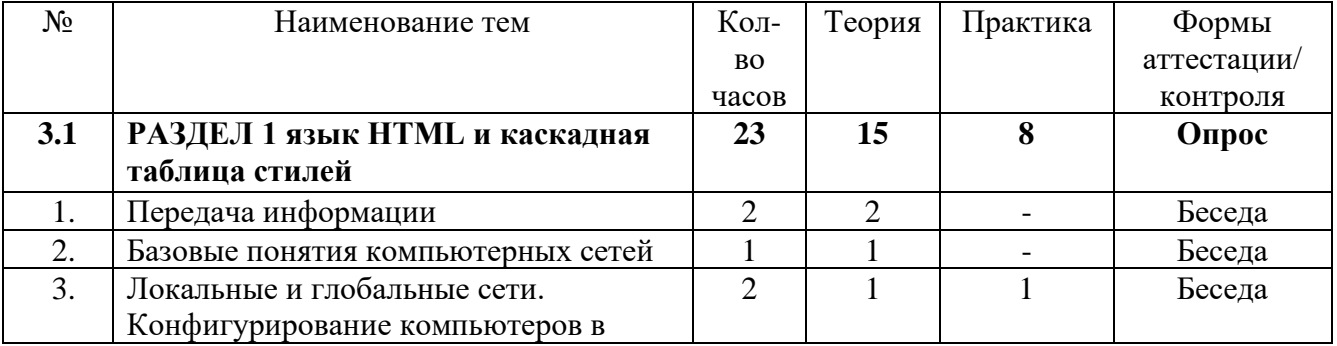

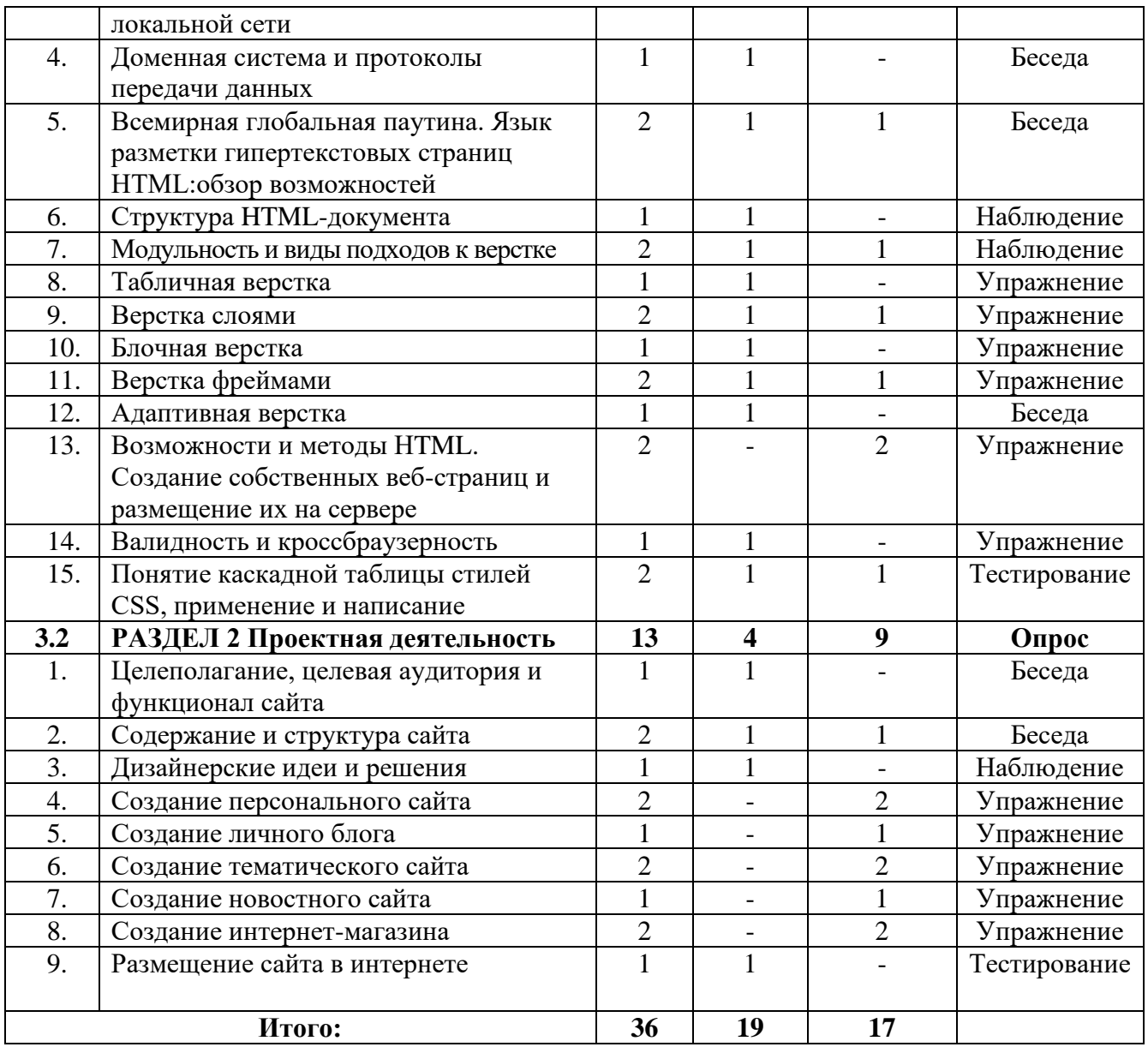

#### **Содержание программы модуля**

#### **Раздел 1. Язык HTML и каскадная таблица стилей CSS.**

**Тема 1.** Передача информации.

*Теория:* передача информации на расстояния посредством компьютерных сетей.

**Тема 2.** Базовые понятия компьютерных сетей.

*Теория:* топология сети, протоколы передачи данных, адресация.

**Тема 3.** Локальные и глобальные сети. Конфигурирование компьютеров в локальной сети.

*Теория:* как объединить компьютеры в локальную сеть. Отличие локальных сетей от глобальных.

*Практика:* создание локальной сети на практике.

**Тема 4.** Доменная система и протоколы передачи данных.

*Теория:* протоколы TCP/IP и доменная система. Что означают всемирно известные .com, .ru, .edu и многое другое.

**Тема 5.** Всемирная глобальная паутина. Язык разметки гипертекстовых страниц HTML: обзор возможностей.

*Теория:* всемирная сеть интернет и язык гипертекстовой разметки веб-страниц HTML, каскадная таблица стилей CSS. Программное обеспечение для создания веб-страниц. Конструктор WIX.

*Практика:* работа с заголовками и добавление текста на HTML-страницу.

**Тема 6.** Структура HTML-документа.

*Теория:* рассмотрение структуры веб-страниц. Head, body, footer.

**Тема 7.** Модульность и виды подходов к верстке.

*Теория:* таблицы, слои, блоки, фреймы, модули и комбинирование различных подходов к верстке веб-страниц.

*Практика:* рукописная заготовка проекта своего сайта.

**Тема 8.** Табличная верстка.

*Теория:* обзор метода верстки веб-документов, при котором в качестве структурной основы для расположения текстовых и графических элементов документа используются таблицы.

**Тема 9.** Верстка слоями.

*Теория:* обзор метода верстки веб-документов, при котором в качестве структурной основы для расположения текстовых и графических элементов документа используются слои.

*Практика:* проектирование своего сайта.

**Тема 10.** Блочная верстка.

*Теория:* обзор метода верстки веб-документов, при котором в качестве структурной основы для расположения текстовых и графических элементов документа используются блоки.

**Тема 11.** Верстка фреймами.

*Теория:* обзор метода верстки веб-документов, при котором в качестве структурной основы для расположения текстовых и графических элементов документа используются фреймы.

*Практика:* создание своего сайта иными методами верстки и анализ полученных результатов.

**Тема 12.** Адаптивная верстка.

*Теория:* обзор метода верстки веб-документов, при котором в качестве структурной основы для расположения текстовых и графических элементов документа используются сочетания и различные комбинации традиционных подходов к верстке веб-страниц.

**Тема 13.** Возможности и методы HTML. Создание собственных веб-страниц и размещение их на сервере.

*Практика:* зная содержание и компоновку своего сайта применить полученные знания и сверстать его, используя комбинированный стиль.

**Тема 14.** Валидность и кроссбраузерность.

*Теория:* понятие валидности и кроссбраузерности. Соответсвие сайтов определенным правилам и работа в разных браузерах и версиях.

**Тема 15.** Понятие каскадной таблицы стилей CSS, применение и написание.

*Теория:* CSS. Почему принято интегрировать на веб-страницу различные стили оформления из отдельного файла.

*Практика:* работа с каскадной таблицей стилей. Изменение оформления ранее созданного сайта.

#### **Раздел 2. Проектная деятельность.**

**Тема 1.** Целеполагание, целевая аудитория и функционал сайта.

*Теория:* с чего лучше начать разработку своего нового проекта.

**Тема 2.** Содержание и структура сайта.

*Теория:* как определиться со структурой сайта и его наполнением.

*Практика:* рукописные заготовки новых идей.

**Тема 3.** Дизайнерские идеи и решения.

*Теория:* как оформить разные типы сайтов.

**Тема 4.** Создание персонального сайта.

*Практика:* верстка своей личной страницы в интернете.

**Тема 5.** Создание личного блога.

*Практика:* верстка своего сайта-блога.

**Тема 6.** Создание тематического сайта.

*Практика:* верстка сайта соответствующего определенной тематике.

**Тема 7.** Создание новостного сайта.

*Практика:* верстка проекта «новостной сайт».

**Тема 8.** Создание интернет-магазина.

*Практика:* верстка проекта «интернет-магазин»

**Тема 9.** Размещение сайта в интернете.

*Теория:* Как разметить свою страницу в интернете, чтобы она стала достоянием общественности, и любой желающий мог ее посетить. Как продвигать свой сайт в поисковых системах.

# **МЕТОДИЧЕСКОЕ ОБЕСПЕЧЕНИЕ**

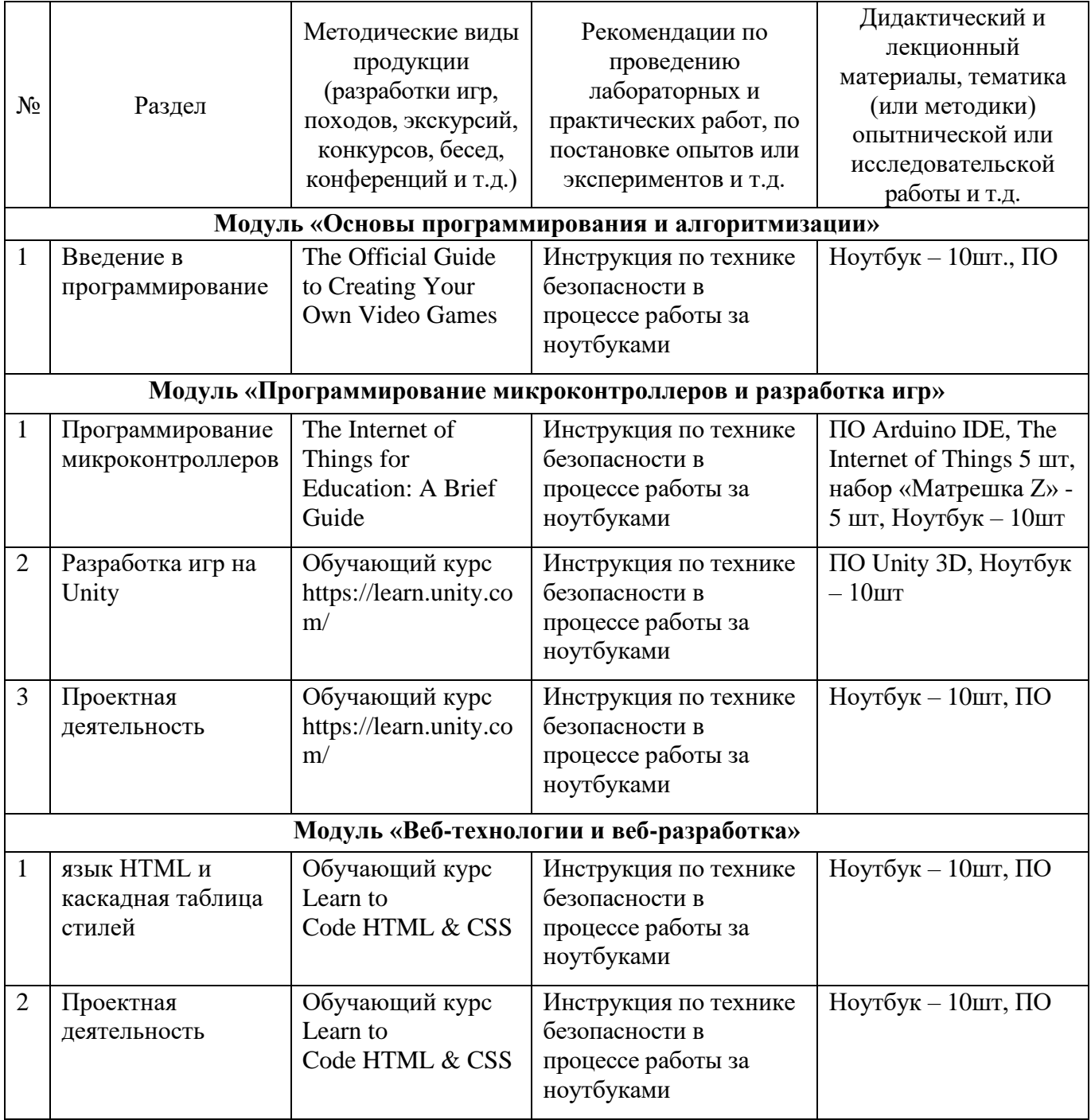

## **СПИСОК ЛИТЕРАТУРЫ**

## **Литература, используемая педагогом дополнительного образования**

- 1. Периферийные устройства вычислительной техники: учеб. пособие / под ред. Партыка Т. Л., Попов И. И. - 3-е изд., испр. и доп. — М. : ФОРУМ, 2016. — 432 с.
- 2. Таненбаум Э., Бос Х. Современные операционные системы [пер. с англ.]. 4- еизд. — СПб.: Питер, 2015. — 1120 с.
- 3. Новиков Ю.В. Основы локальных сетей/ Новиков Ю.В., Кондратенко С.В. М.: Национальный Открытый университет "Интуит", 2016. — 407с.
- 4. Никсон Р. Создаем динамические веб-сайты с помощью PHP, MySQL, JavaScript, CSS и HTML5 [пер. с англ.]. — СПб.: Питер, 2015. — 688с.
- 5. Олифер В.Г., Олифер Н.А Компьютерные сети. Принципы, технологии, протоколы. Учебник для вузов [пер. с англ.]. 5-ое изд. — СПб.: Питер, 2016. — 992 с.
- 6. Колисниченко Д.Н. PHP и MySQL. Разработка Web-приложений. 5е изд., перераб. и доп.- СПб.: БХВ-Петербург, 2015. —592с.
- 7. Робачевский А.М., Немнюгин С.А., Стесик О.Л. Операционная система UNIX. 2-е изд., перераб. и доп. — СПб.. БХВ-Петербург, 2016. — 656 с.
- 8. Хоровиц П., Хилл У. Искусство схемотехники [пер. с англ.]. 7-е изд, пер. М.: Бином, 2016. — 704 с.
- 9. Джонс М. Х. Электроника практический курс [пер. с англ.]. М.: Техносфера,  $2016. - 512$  c.
- 10. Соммер У. Программирование микроконтроллерных плат Arduino/Freeduino [пер. с нем.]. — СПб.: БХВ-Петербург, 2016. —244 с.
- 11. Блум Д. Изучаем Arduino: инструменты и методы технического [пер. с англ.]. СПб.: БХВ-Петербург, 2015. — 336 с.
- 12. Монк С. Программируем Arduino. Основы работы со скетчами [пер. с англ.]. СПб.: Питер, 2016. — 176 с.
- 13. Язык программирования С++. Базовый курс, 5-е изд. : Пер. с англ. М. : ООО «И.Д. Вильямс», 2017. – 1120 с. : ил. – Парал. тит. англ.

## **Литература, рекомендованная для чтения учащимся**

- 1. Основы HTML и CSS (https://www.coursera.org/learn/snovy-html-i-css ).
- 2. Вычислительные системы, сети и телекоммуникации. Учебное пособие / под ред. А.П. Пятибратов, Л.П. Гудыно, А.А. Кириченко - 2016 - books.google.com (Дата обращения: 07.11.2016).
- 3. Введение в практическую электронику (https://universarium.org/course/738).
- 4. Строим роботов и другие устройства на Arduino. От светофора до 3Dпринтера (https://www.coursera.org/learn/roboty-arduino).
- 5. Знакомство с цифровой электроникой (https://universarium.org/course/496)
- 6. Введение в программирование  $(C++)$  (https://stepik.org/course/363/).
- 7. Джереми Блум Изучаем Arduino. http://radiohata.ru/arduino/162-dzheremiblumizuchaem-arduino-instrumenty-i-metody-tehnicheskogo-volshebstva.html
- 8. Энциклопедический словарь юного техника. М., «Педагогика», 2015.
- 9. Таненбаум Э.С. Архитектура компьютера[пер. с англ.] 2015 books.google.com (Дата обращения: 07.11.2016).

#### **Дополнительные интернет-ресурсы**

- 1. [www.school.edu.ru/int](http://www.school.edu.ru/int)
- 2. [http://www.int-edu.ru](http://www.int-edu.ru/)
- 3. http://www.samsung.com/ru/iotacademy/
- 4. http://www.samsung.com/ru/iotacademy/equip/
- 5. http://radiohata.ru/arduino/162-dzheremi-blumizuchaem-arduino-instrumenty-imetody-tehnicheskogo-volshebstva.html
- 6. http://avidreaders.ru/book/arduino-i-raspberry-pi-v-proektah.html

*Приложение 1*

# **КАЛЕНДАРНО-ТЕМАТИЧЕСКИЙ ПЛАН**

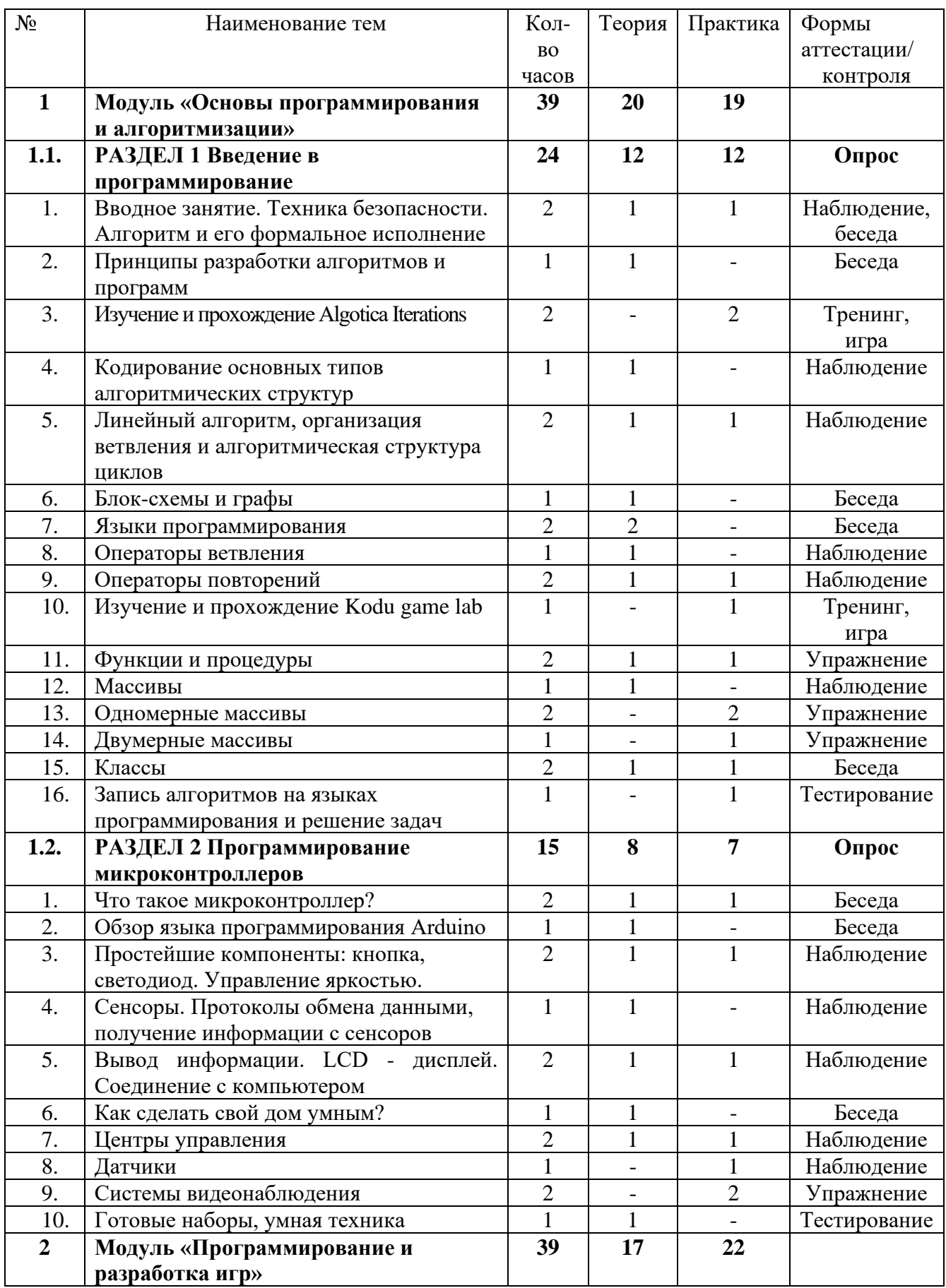

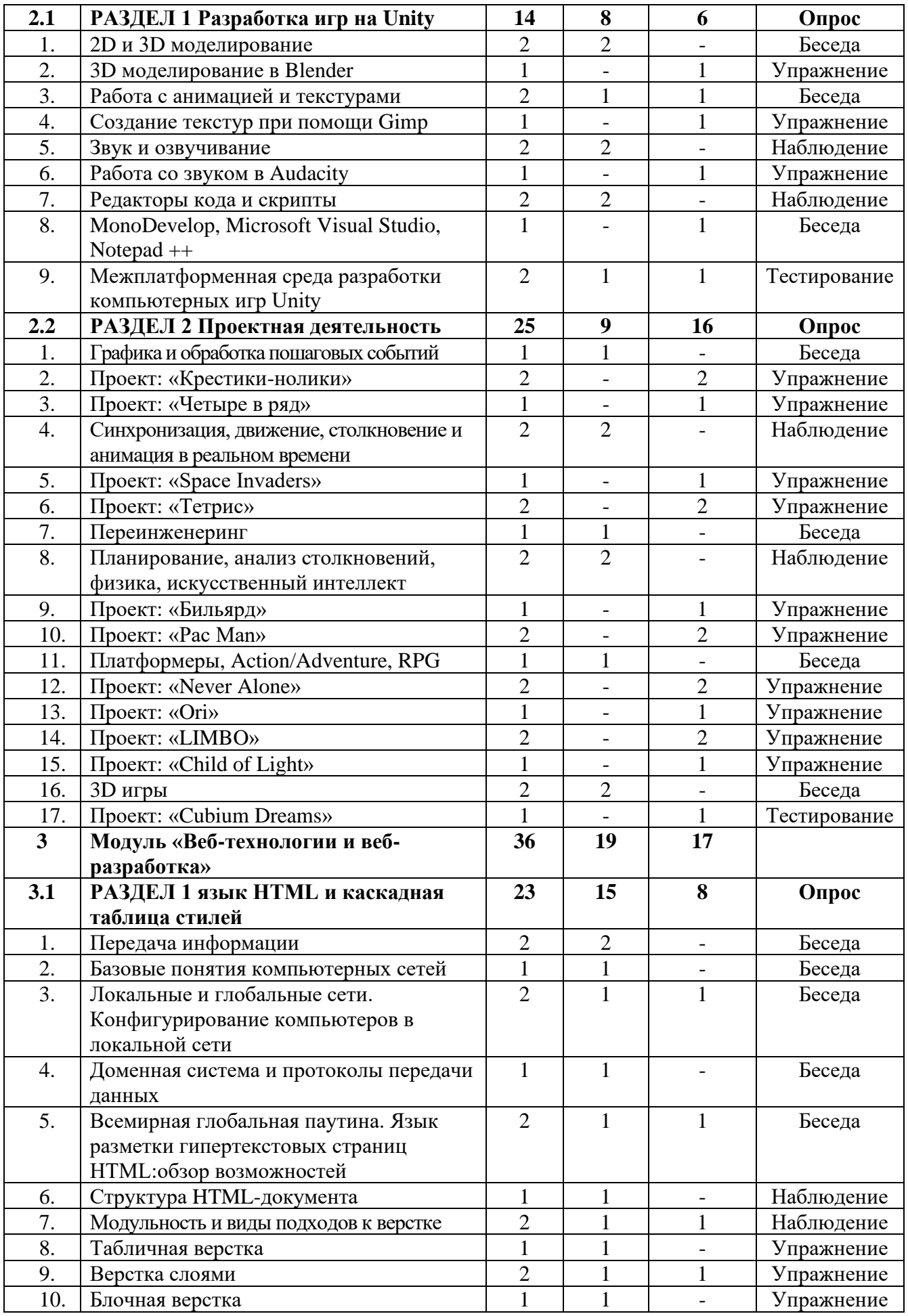

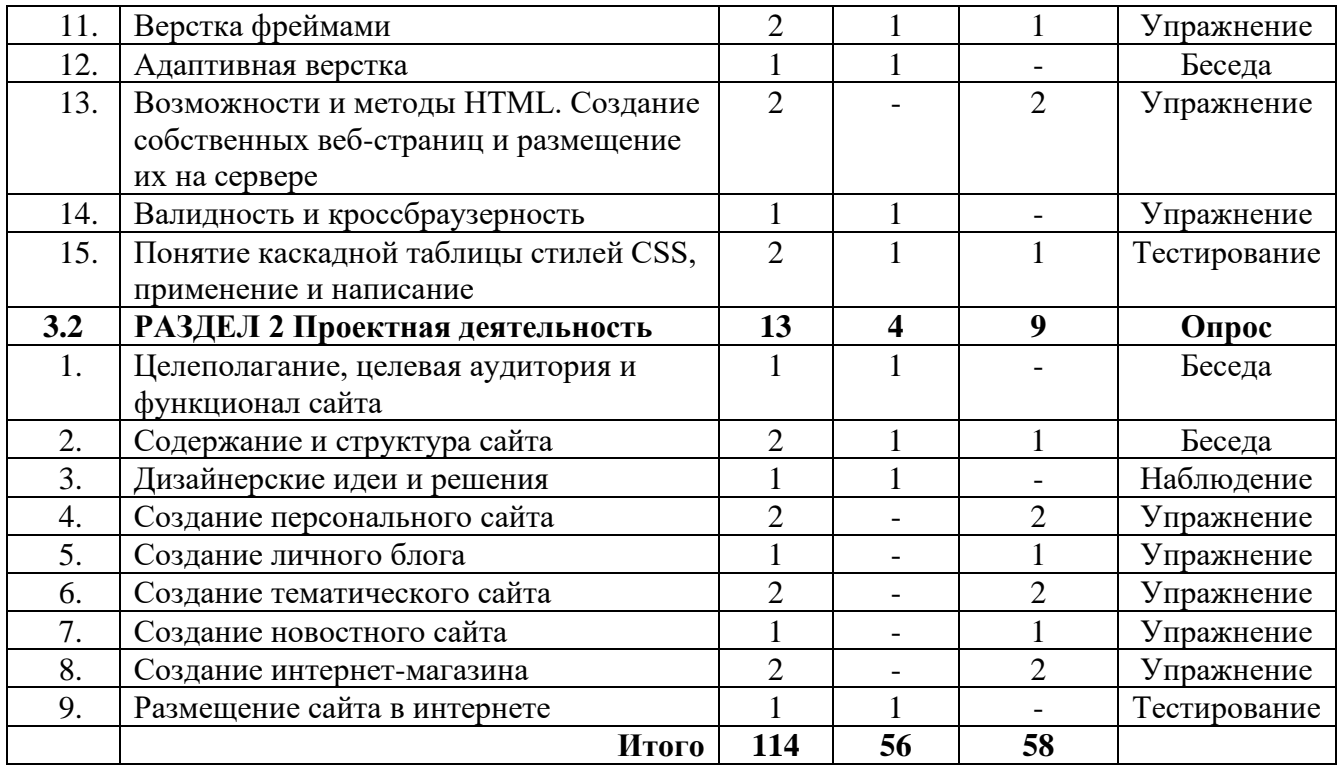

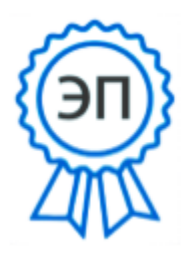

C=RU, OU=директор, O=ГБОУ СОШ Центр<br>образования пос. Варламово, CN=Парфенова<br>Ирина Геннадьевна, E=varlam\_sch@samara.edu.ru 00e75647eff1c00d36 2022.08.01 11:56:32+04'00'